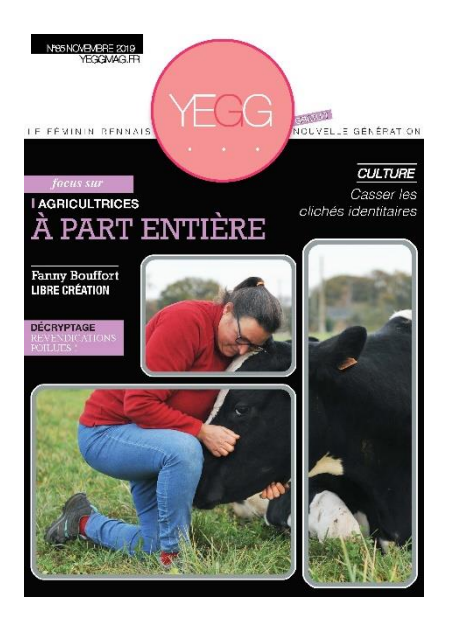

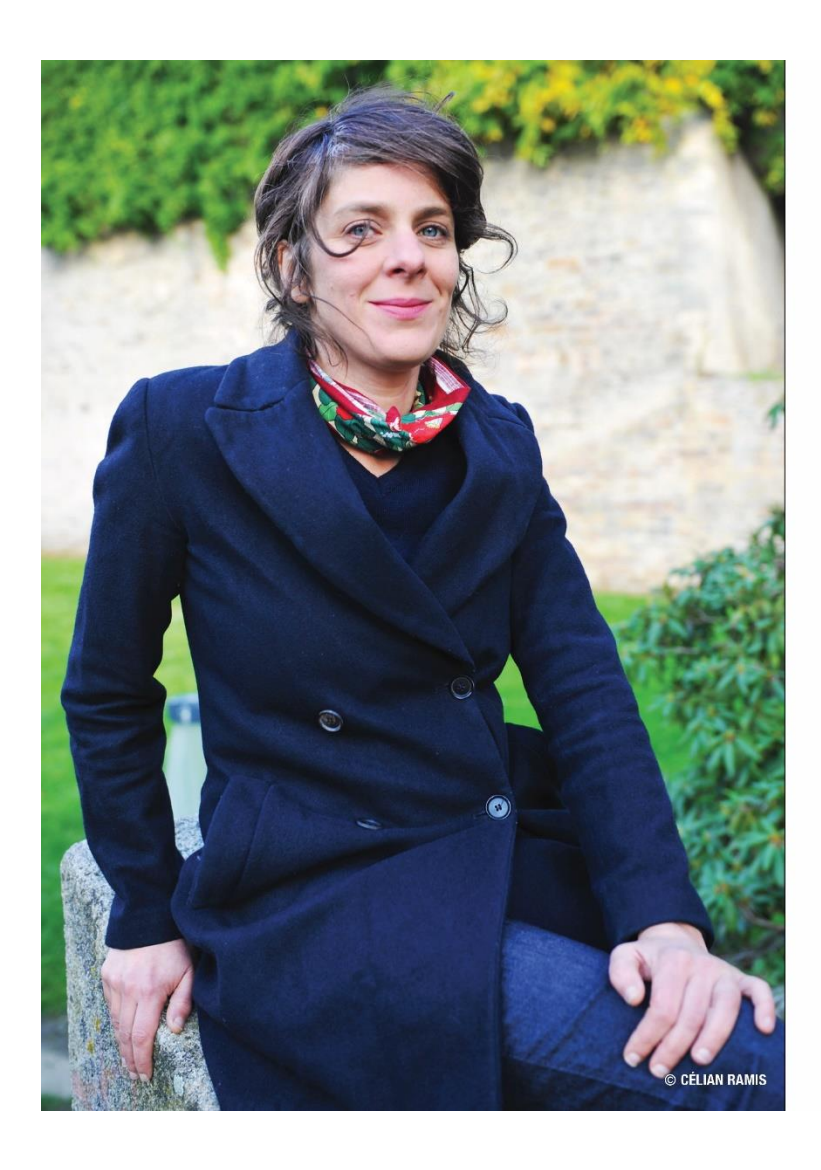

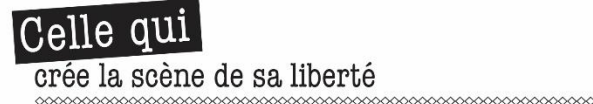

mmmm

on travail, c'est un patchwork de ses envies qui se combinent. C'est en ces termes-là qu'elle le définit. Fanny Bouffort est comédienne et metteus en scène. Du 17 au 20 octobre, elle présentait au Théâtre de Poche à Hédé son deuxième spectacle. L'appel du dehors, à l'occasion du festival Marmaille, organisé par Lillico (et le 23 octobre au Théâtre du Cercle à Rennes). Du théâtre, elle en fait depuis l'enfance et en arrivant à Rennes, elle décide d'en faire son métier : « J'étais intervenante auprès d'enfants au Théâtre du Cercle et là-bas, j'ai rencontré une bande de comédiens et comédiennes avec qui on avait les mêmes âges, les mêmes envies. On a commencé à se professionnaliser. Je suis in-<br>termittente depuis 2003. » Passée par les bancs de la fac, à Rennes 2, en arts du spectacle, elle<br>avoue avoir parfois complexé de ne pas avoir étudié dans une école spécialisée. Mais tout de suite après, elle reprend la barre de son navire et de sa confiance : « Je suis mon instinct, mon intuition. Des formations, j'en ai fait au coup par coup. Et puis je me suis formée en jouant avec différentes compagnies. » Grâce à la danse buto, également. Une discipline qu'elle trouve théâtrale, qui permet de travailler sur d'autres dynamiques et rythmes et qui « redonne l'enga-,<br>ement d'être à 100% dans quelque chose Après son premier spectacle, on lui dit qu'elle fait du théâtre d'objets. Fanny Bouffort préfère parler de paysage d'obiets mais s'intéresse tout de même à cette dimension qu'elle apprécie pour son rapport à l'échelle (avec les objets miniatures), son langage cinématographique et<br>surtout la pluralité et la multitude des manières de pratiquer ainsi que la réelle place donnée à la fiction et au récit. Ainsi, on pose les jalons d'un parcours animé par une recherche d'outils<br>nécessaires et indispensables à l'artiste pour formuler et exprimer, théâtralement et poétiquement, les questions philosophiques qu'ellemême se pose. Et dans L'appel du dehors, c'est de liberté et de prise de risque qu'il s'agit. « En réfléchissant à ce qui m'empêcherait de faire un deuxième spectacle, j'ai réalisé que la réponse

était « rien ». Je suis libre de faire ce que je veux. Quand je crée, je me sens libre. Ma décision de mettre en place mes propres projets de mise en scène a pu avoir lieu grâce à l'équipe de Lillico qui m'a entourée et encouragée. Je travaille avec eux de manière intuitive sur une production « sur mesure ». Le temps de la création est un moment où je me sens assez libre. », souligne Fanny Bouffort. Deux textes vont créer le déclic : L'éloge du risque d'Anne Dufourmantelle et Lys<br>Martagon de Sylvain Levey, auteur avec qui elle a commencé le théâtre et dont elle s'entoure pour l'écriture de sa deuxième pièce. C'est un coup de cœur pour le personnage de Lys, « libre<br>autant dans les paroles que dans les actes. » Elle décide alors de faire le portrait « de cette jeune fille qui déborde de partout, n'a pas trop de limites et figure bien la liberté. » Son héroïne,<br>c'est une enfant qui entretient un rapport privilégié avec la nature, le côté sauvage et le côté contemplatif, et invite un petit garçon à sortir de sa chambre, à faire l'expérience du dehors, pour l'initier à sa vision du monde. Elle est à la marge mais on a envie de la suivre. « C'est marrant parce que j'ai travaillé avec des enfants de l'école des Gantelles pour ce proiet (de janvier à juin 2019, ndlr) et ils avaient plus tendance à se retrouver dans le personnage du petit garcon. .<br>Humainement, c'était très intéressant d'être au contact des enfants. Les moments informels ont été les plus marquants pour moi. En atelier, ils faisaient ce que ie leur demandais et ca m'a fait réfléchir justement au thème de la liberté parce que finalement, je leur imposais des choses... ». commente la metteuse en scène. Advient maintenant un autre temps qui l'enthousiasme tout autant : le moment de la représentation. Là où tout peut se passer : « Ça me plait d'être à fond dans ma partition, au plus près de ce qui est pré-<br>vu et de m'abandonner dans cet espace-temps un peu bizarre entre le spectateur et moi. C'est un vrai abandon qui n'est pas donné à tout le monde. » Elle donne envie de prendre le risque et de s'embarquer à la découverte et à la rencontre des infinis paysages d'objets qu'elle crée. En toute liberté. I MARINE COMBE

Novembre 2019 / yeggmag.fr / 03